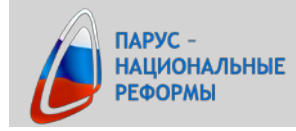

## **Информационные технологии в медицинской организации. Приемы эффективной работы с табличными приложениями**

## **Структура курса**

## **1. Применение программы MS Excel 2010 – 2013**

- 1.1 Возможности программы Excel и ее применение в управлении организацией. Интерфейс и навигация программы
- 1.2 Создание книги, ввод и обработка данных. Защита и конфиденциальность
- 1.3 Формулы и функции
- 1.4 Работа с большими таблицами
- 1.5 Диаграммы и графики
- 1.6 Подготовка к печати книги, сохранение книги